$B$ е $O$ т. 15, № 2 (42). С. 126–131

УПРАВЛЕНИЕ, ВЫЧИСЛИТЕЛЬНАЯ ТЕХНИКА И ИНФОРМАТИКА

УДК 621.452:004.4

# Ю. А. Зеленков, В. Ю. Чувилин, В. Е. Журавлев

# **КОМПЛЕКСНАЯ АВТОМАТИЗАЦИЯ ИСПЫТАНИЙ ГАЗОТУРБИННЫХ ДВИГАТЕЛЕЙ. ЧАСТЬ 2: ХРАНЕНИЕ И ОБРАБОТКА ДАННЫХ**

Рассматриваются вопросы комплексной автоматизации процесса испытаний газотурбинных двигателей (ГТД), включая процессы сбора данных, хранения и постобработки данных, а также управления стендовыми системами. Приведено описание систем, реализованных в рамках проектов ОАО «НПО «Сатурн». *Испытания газотурбинных двигателей*; *системы сбора данных*; *системы хранения данных*; *визуализация данных* 

В первой части статьи были рассмотрены вопросы автоматизации сбора данных и управления стендом во время испытаний ГТД. Вторая часть посвящена обсуждению системы хранения данных, а также средствам их постобработки и визуализации.

Увеличение числа каналов сбора данных и частот опроса ведет к резкому росту объема получаемой информации – общий объем данных опытных испытаний по одной модели нового двигателя может достигать 1 Пбайт, причем эти данные необходимо хранить на протяжении всего жизненного цикла изделия. Для управления получаемыми при испытаниях данными требуется специализированное программное обеспечение, позволяющее производить поиск, извлечение и постпроцессорную обработку результатов. Для этих целей на НПО «Сатурн» была разработана собственная система, предоставляющая базовые механизмы поиска, средства создания шаблонов документов (протоколы испытаний, отчеты), которые автоматически заполняются данными, и инструменты визуализации и постпроцессинга.

## **1. ИСПЫТАНИЯ В ПРОЦЕССЕ РАЗРАБОТКИ ГТД**

Согласно рекомендациям работы [1] последовательно рассмотрим архитектуры бизнеспроцессов, данных, приложений и технической архитектуры.

Модель бизнес-процессов опытных испытаний при разработке ГТД и используемых при этом данных представлена на рис. 1 в нотации BPMN 1.2 [2].

Все опытные испытания проводятся на основании программы испытаний, которую разрабатывают конструкторские подразделения. Для каждого испытания формируется конкретная

 $\overline{a}$ 

конфигурация изделия, которая может включать специально препарированные детали (например, с наклеенными тензодатчиками). Данная конфигурация («как запланировано») вычисляется на основании сведений о применяемости деталей и передается в производство. В процессе производства формируется конфигурация «как изготовлено», включающая индивидуальные номера прослеживаемых деталей, данные об их изготовлении, а также документы, подтверждающие разрешение использовать детали с отклонениями от требований, заданных конструкторами. Готовое изделие передается на испытательную станцию.

Параллельно с изготовлением опытного изделия ведется подготовка испытательного стенда, включая приобретение и установку необходимого оборудования и систем для специспытаний, разработку технологии испытаний, конфигурирование и метрологическую поверку управляющего измерительно-вычислительного комплекса (УИВК).

В процессе испытаний по различным причинам могут быть заменены те или иные детали и узлы двигателя, данные замены фиксируются в конфигурации «как испытано». Соответственно, результаты испытаний (как «сырые» данные, так и сгенерированные на их основе отчеты) должны быть увязаны с конкретной конфигурацией «как испытано».

Кроме того, некоторые детали имеют ограничения по количеству циклов запуска, времени наработки и т. д. Необходимо обеспечить прослеживаемость этих деталей и фиксацию значений ограничиваемых параметров.

Согласно требованиям авиационных сертифицирующих органов все вышеперечисленные информационные объекты должны быть сохранены в форме, обеспечивающей прослеживаемость. Диаграмма классов UML для описанных выше данных приведена на рис. 2.

Контактная информация: (4855) 296-174

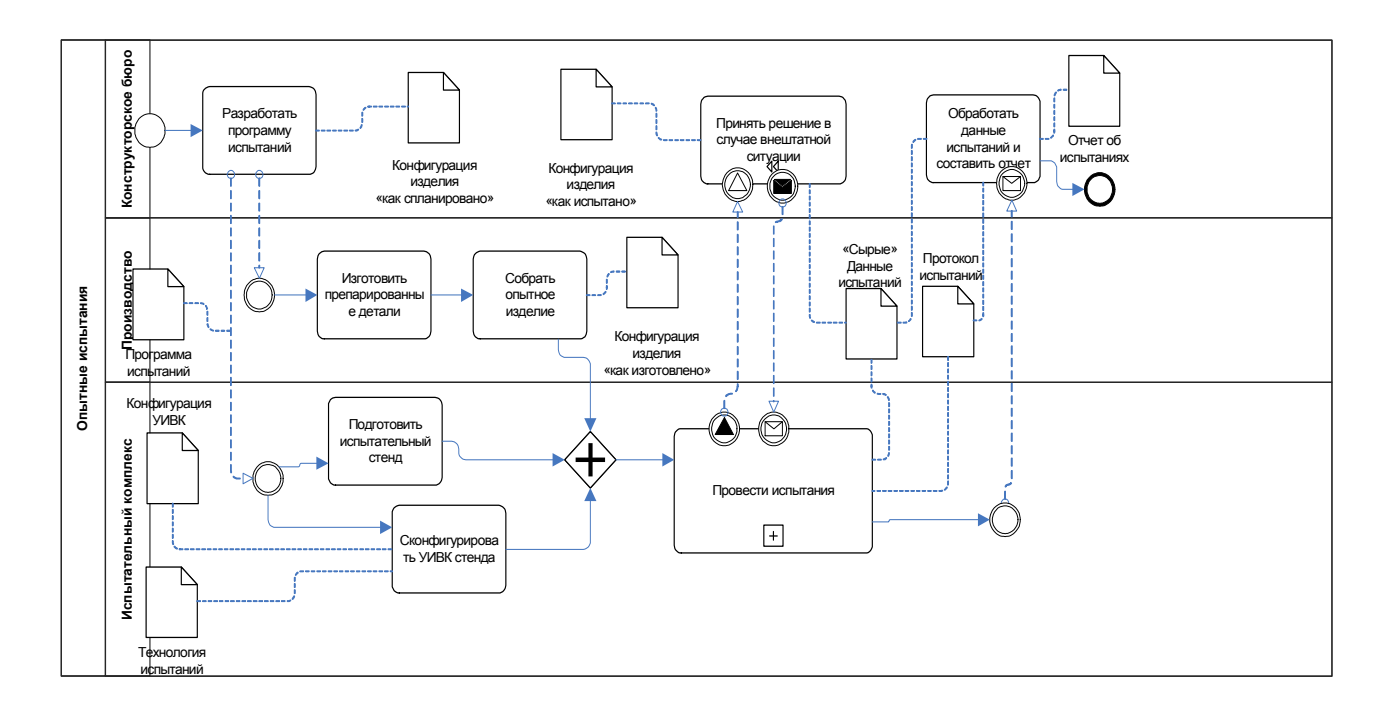

Рис. 1. Модель бизнес-процессов испытаний ГТД

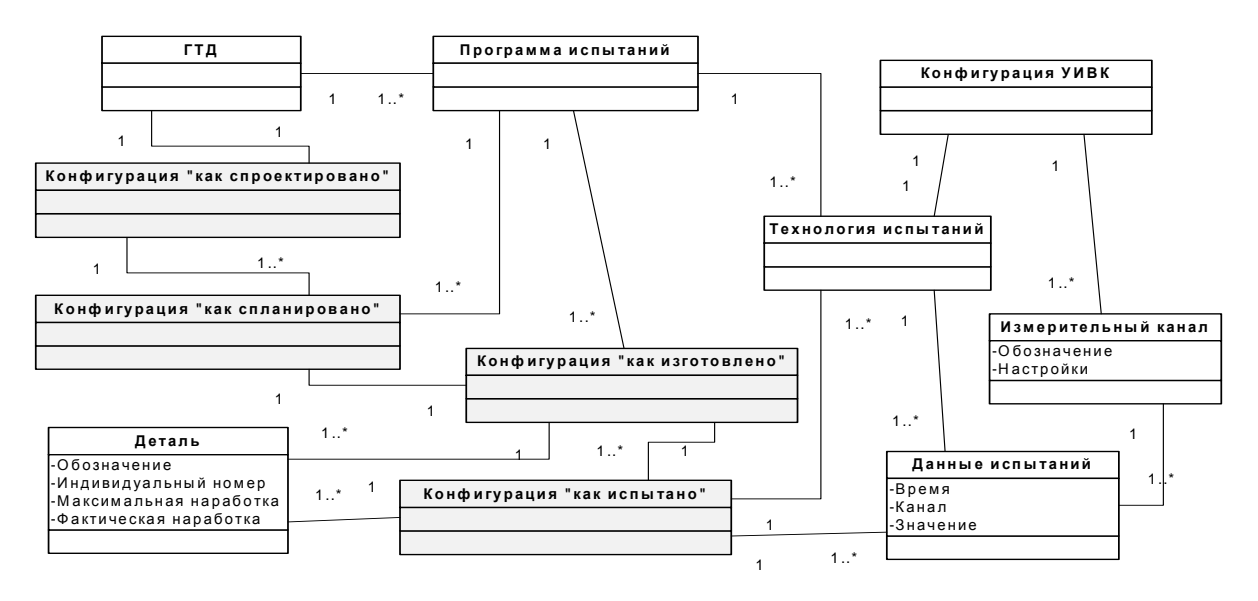

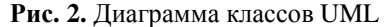

# 2. АРХИТЕКТУРА ПРИЛОЖЕНИЙ

На основании вышеизложенного очевидно, что необходима виртуальная информационная среда [3], обеспечивающая структурированный доступ ко всем данным моделирования в рамках сложного мультидисциплинарного проекта, каким является создание нового ГТД (особенно если ставится также задача интеграции данных испытаний с трехмерными моделями САПР и результатами инженерного анализа). Следует отметить, что создание подобной среды на основе одного продукта управления данными (например TeamCenter Engineering [4] или MCS SimManager [5]) невозможно. Каждый подобный продукт, так или иначе, наклалывает ограничения на модель данных, а также предлагает свой подход к организации поддерживаемых бизнес-процессов.

Поэтому при создании систем был выбран прагматичный подход, согласно которому максимально используется функционал систем «из коробки», но в случае необходимости всегда рассматривается вариант альтернативной разработки.

Архитектура приложений, обеспечивающих работу пользователей НПО «Сатурн» с описанными выше данными, и интерфейсов между приложениями представлена на рис 3. При этом каждый объект может создаваться и изменяться только в одном приложении, если необходимо его использование в другой системе, производится копирование через программный интерфейс. Идентификация объекта в различных системах обеспечивается уникальностью его обозначения, которое совпадает с обозначением чертежа детали или сборки.

Рассмотрение систем управления конфигурацией выходит за рамки данной работы, программные системы подготовки технологии испытаний и УИВК описаны в первой части статьи. Далее предметом обсуждения является система хранения и постобработки данных испытаний.

В процессе испытаний создаются и используются следующие виды данных:

• данные стационарных процессов (контрольные точки) в единицах физических величин:

- $\bullet$ данные переходных процессов;
- $\bullet$ ланные линамических процессов:

• результаты предварительной обработки данных на стенде (редуцированные данные и отчеты в форматах MS Office, файлы в графических форматах и т. д.);

любые файлы, имеющие отношение  $\bullet$ к испытаниям (например, программа испытаний в формате MS Word или конфигурационный файл УИВК в формате XML).

Особо необходимо остановиться на обработке данных динамических процессов. Современные стенды для опытных испытаний имеют до 250 измерительных динамических каналов с частотами опроса до 40 КГц, и объем данных, генерируемых за одно испытание, чрезвычайно велик. Поэтому предварительная обработка динамических данных производится с помощью стендовой системы во время испытаний или сразу после их окончания. Результаты обработки передаются в описываемую здесь систему управления данными, исходные данные переносятся на магнитную ленту и хранятся в течение жизненного цикла ГТД.

Так как рассматриваемая система должна поддерживать многопользовательский режим, ее разработку решено было выполнить в архитектуре «клиент - сервер». Минимальные требования к функциональности серверной части были сформулированы следующим образом:

загрузка данных по локальной сети не- $\bullet$ посредственно со стендовых УИВК:

 $\bullet$ централизованный архив данных с иерархической системой хранения, обеспечивающей перемещение неиспользуемых данных на магнитные ленты:

хранение результатов испытаний в тече- $\bullet$ ние всего жизненного цикла двигателя;

разграничение доступа к данным для различных групп пользователей (по двигателю, испытанию, группе измерительных каналов);

интеграция каталога  $\bullet$ пользователей с внешними источниками по протоколу LDAP.

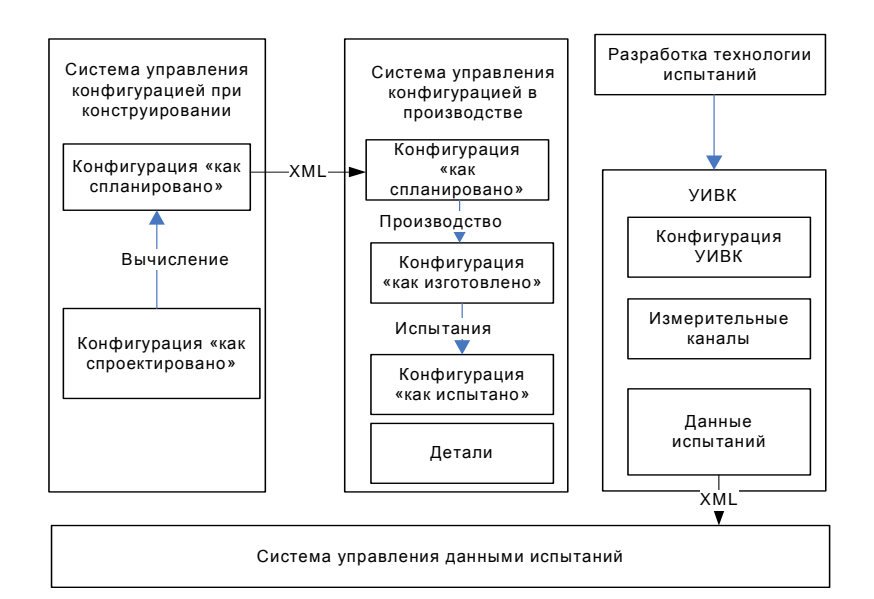

Рис. 3. Архитектура приложений

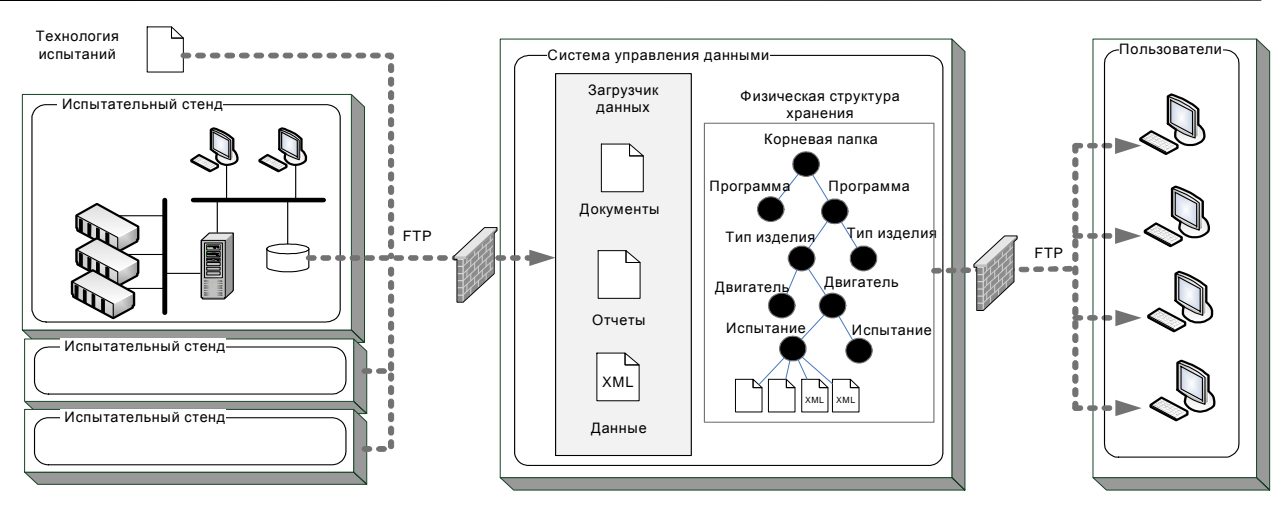

Рис. 4. Техническая архитектура

Клиентское рабочее место должно обеспечивать удобный доступ к данным, а также набор базовых операций анализа, наиболее широко используемых при проектировании ГТД. Требования к клиентскому рабочему месту:

• средства сохранения индивидуальной настройки экранного интерфейса;

 $\bullet$ поиск данных по любому атрибуту записи базы данных или комбинированному запросу (например, по дате испытаний, по названию параметра, по названию измерительной системы, с помощью которой получены эти данные и пр.);

2-мерная и 3-мерная визуализация;  $\bullet$ 

редактирование визуализируемых зна- $\bullet$ чений с обеспечением версионности наборов данных;

просмотр текста и изображений;  $\bullet$ 

 $\bullet$ средства автоматизации процедур создания отчетов и графиков (API):

функции передискретизации, в том чис- $\bullet$ ле адаптивной передискретизации (переход от временного представления сигнальных функций к угловому);

 $\bullet$ средства построения дроссельных характеристик;

открытый программный интерфейс для создания пользовательских функций обработки ланных.

Отметим, что упомянутые выше системы общего назначения для управления инженерными данными Siemens TeamCenter и MCS SimManager не обладают необходимой функциональностью. На рынке также имеется специализированная система для управления данными испытаний Intespace DynaWorks [6], практически удовлетворяющая перечисленным требованиям. Однако анализ данной системы показал, что она разработана с использованием несовместимых технологий (например, одна часть экранных форм реализована с использованием Х-сервера и протокола X11, другая - на платформе Java), что резко повышает требования к аппаратному обеспечению и усложняет поддержку. Поэтому было принято решение о собственной разработке.

# 3. ТЕХНИЧЕСКАЯ АРХИТЕКТУРА

Техническая архитектура системы представлена на рис. 4. В системе предусмотрен загрузчик данных, который по команде оператора загружает все данные с жестких дисков УИВК. Отметим, что и система хранения данных, и УИВК разработки НПО «Сатурн» используют единый формат хранения данных на основе языка разметки XML, который описан ниже. При загрузке данных с измерительных систем других поставщиков используются конвертеры в указанный формат данных.

Внутренняя физическая структура хранения ланных реализована на основе файловой системы, доступ ко всем данным, как со стороны загрузчика, так и со стороны пользователя, осуществляется по протоколу FTP. Для обеспечения безопасности используется изоляция различных сегментов сети при помощи VPN.

#### УПРАВЛЕНИЕ, ВЫЧИСЛИТЕЛЬНАЯ ТЕХНИКА И ИНФОРМАТИКА

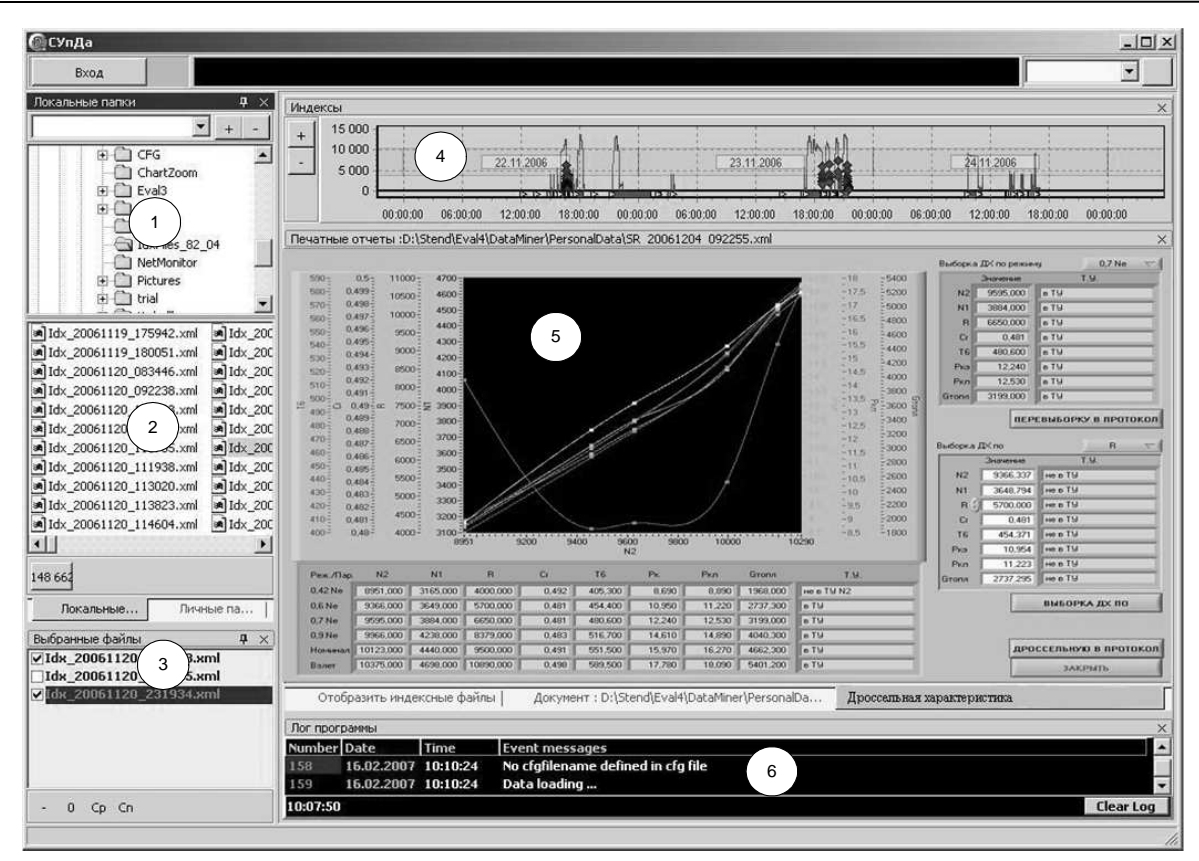

Рис. 5. Пользовательский интерфейс системы

Поверх физической структуры хранения реализованы виртуальные пути доступа («стенд - тип изделия - двигатель - испытание» и «вид испытания - тип излелия - лвигатель - испытание»), которые позволяют совершать навигацию альтернативным способом. Перечисленные атрибуты означают следующее:

программа - программа разработки нового изделия, например SaM146 или АЛ-55;

• тип изделия - опытное, сертификационное, серийное и т. д.;

 $\bullet$ двигатель - индивидуальный номер лвигателя:

сборка - вариант конфиграции данного  $\bullet$ двигателя;

стенд номер (наименование)  $\bullet$ испытательного стенда;

вид испытания - определяет назначение  $\bullet$ данного испытания (например, тензометрирование лопаток вентилятора или длительная нароботка);

испытание время проведения испытаний.

Организация хранения на основе файловой системы позволила предоставить пользователям интуитивно понятный интерфейс, совместимый с тралиционными файловыми менелжерами. Графический интерфейс системы представлен

на рис. 5, где цифрами обозначены: 1 - область выбора папки, содержашей данные испытаний, 2 - область выбора файлов данных, 3 - область отобранных файлов данных, 4 - график изменения параметров, записанных в отобранных файлах, в зависимости от времени, 5 - результаты обработки отобранных данных (в данном случае построена дроссельная характеристика), 6 - окно, куда выводятся сообщения системы.

### 4. ФОРМАТ ХРАНЕНИЯ ЛАННЫХ

Для УИВК и системы хранения данных был разработан единый формат хранения данных на основе языка разметки XML. Файл данных в формате XML является структурированным текстовым файлом, имеющим иерархическую структуру, состоящую из корневого списка узлов, каждый из которых детализируется списком следующего уровня. Корневой список содержит следующие узлы:

Info - справочная информация;

Cell - конфигурация ПО измерительной системы:

Template - шаблон отчета;

Names - имена параметров;

 $DatasS - c$ резы данных;

DataTr - записи переходных режимов;

Picture - графические изображения;

DataTable - таблицы ланных.

Узел «Info» содержит атрибуты справочной информации (изделие, сборка, стенд, время испытаний и т. д.), по которым осуществляется поиск в системе хранения данных. Узел «Template» содержит XML описание шаблона отчета, что позволяет представлять данные в различных форматах печатного протокола. Узел «Names» содержит имена каналов, значения которых представлены в записях переходных режимов (узел «DataTr»). Узел «DataSS» (срезы данных) может содержать один или несколько срезов данных испытаний (все каналы, записанные в определенный момент времени). Узел «DataTr» может содержать одну или несколько записей переходных режимов. Узел «Picture» может содержать одно или несколько графических изображений (поддерживается работа с изображениями в форматах ВМР, JPG, GIF, PNG).

Узел «DataTable» (Таблицы ланных) может содержать одну или несколько таблиц с данными переходных процессов испытаний в формате «отметка времени» - «показание канала А» -«показание канала  $B$ » - ...

# ВЫВОДЫ

В результате выполнения описанных в обеих частях данной статьи работ были созданы системы, обеспечивающие комплексную автоматизацию всех процессов испытаний ГТД, включая управление стендом, сбор, хранение и обработку данных. Данные системы интегрированы в единую виртуальную среду с системами управления конфигурацией, цифровым макетом и результатами расчетов [3], что обеспечивает структурированный безопасный доступ ко всем данным проекта. При этом значительно сокращены затраты как на создание и эксплуатацию описанных здесь систем, так и в итоге на разработку новых изделий с их помощью.

В заключение авторы статьи хотели бы выразить глубокую благодарность своим коллегам Мазаеву Н. Н., Гаврилову А. В., без участия которых данная работа не была бы выполнена.

# СПИСОК ЛИТЕРАТУРЫ

1. Зеленков Ю. А. Формирование ИТстратегии предприятия: архитектура, проекты, организация // Вестник РГАТА им. П. А.Соловьева. 2010.  $N<sub>2</sub>$  3(18), C, 190-198.

2. Business Process Model and Notation (BPMN). Version 1.2 [Электронный ресурс] URL: http:// www.omg.org/spec/BPMN/1.2/PDF (дата обращения  $10.10.2010$ ).

3. Виртуальная среда проектирования Ю. А. Зеленков [и др.] // Открытые системы. 2010. № 7. C. 42-45.

4. Teamcenter: Product Lifecycle Management (PLM) [Электронный ресурс] URL: http://www. plm.automation.siemens.com/ru ru/products/teamcenter/ (дата обращения 11.10.2010).

5. MSC SimManager [Электронный ресурс] URL: http://www.mscsoftware.com/Products/Virtual-Build-And-Test-Management/SimManager.aspx (дата обращения 11.10.2010).

6. DynaWorks [Электронный ресурс] URL: http://dynaworks.intespace.fr/english/ (дата обращения  $11.10.2010$ .

# **OF ARTOPAX**

Журавлев Валерий Евгеньевич, нач. сектора ОАСУТП ОАО «НПО «Сатурн». Дипл. инженер по конструированию и производству РЭА (РАТИ, 1974). Иссл. в обл. автоматическ. методов измерения и управления.

Чувилин Владимир Юрьевич, нач. отдела АСУТП ОАО «НПО «Сатурн». Липл. инженер по конструированию и производству РЭА (РАТИ, 1981). Иссл. в обл. автоматическ. методов измерения и управления.

Зеленков Юрий Александрович, дир. по инф. технологиям ОАО «НПО «Сатурн». Дипл. инженер по газотурбинным двигателям (РАТИ, 1986). Канд. физ.-мат. наук по механике деформируемого твердого тела (СПбГУ, 1998). Иссл. в обл. АСУ, методов матем. моделирования и оптимизации.